## <span id="page-0-0"></span>Building and Checking Survival Models

David M. Rocke

October 19, 2023

David M. Rocke [Building and Checking Survival Models](#page-65-0) **David M. 2023** 1/66

## hodg Lymphoma Data Set from KMsurv

This data set consists of information on 43 bone marrow transplant patients at Ohio State University (Avalos 1993). The patients had either Hodgkin's or non-Hodgkin lymphoma and were treated either with an allogenic (HLA-matched sib) or autologous bone marrow transplant. In addition to the time to death or relapse (or censored), the data set has the Karnofsky score and the waiting time to transplant in months.

Bone marrow and stem cell tranplants require essentially killing the patient's white blood and stem cells by radiation or chemotherapy, so this is a fairly dangerous procedure.  $\Omega$ 

## R-CHOP Therapy (since 2006)

This combination contains the chemotherapy drugs cyclophosphamide, doxorubicin hydrochloride (hydroxydaunomycin), and vincristine sulfate (Oncovin), the targeted therapy drug rituximab, and the steroid hormone prednisone. Combinations usually work better than single drugs because different drugs kill cancer cells in different ways.

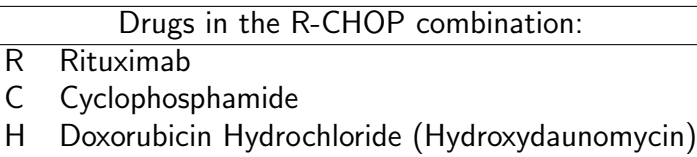

- Vincristine Sulfate (Oncovin)
- Prednisone

## R-CHOP: Use in Cancer

R-CHOP is used to treat B-cell non-Hodgkin lymphoma, including the following types:

- Diffuse large B-cell lymphoma (DLBCL).
- **Follicular lymphoma that is advanced.** It is used as the first treatment.
- Waldenström macroglobulinemia.
- This combination may also be used with other drugs or treatments or to treat other types of cancer.

R-CHOP was the first initial therapy for non-Hodgkin lymphoma that can be actually curative and not just induce temporary remission. In this case, fewer bone marrow or stem cell tranplants would be needed.

## hodg Lymphoma Data Set from KMsurv

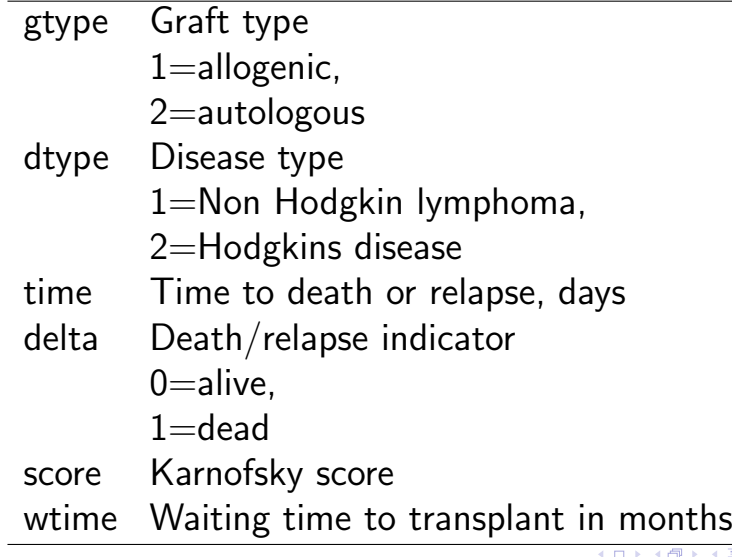

 $\leftarrow$   $\mathbb{R}$   $\rightarrow$ 

÷,

Score 80–100: Able to carry on normal activity and to work; no special care needed.

Score 50–70: Unable to work; able to live at home and care for most personal needs; varying amount of assistance needed.

Score 10-60: Unable to care for self; requires equivalent of institutional or hospital care; disease may be progressing rapidly.

```
> hodg2 <- hodg
> hodg2$gtype <- with(hodg,factor(gtype,labels=c("Allo","Auto")))
> table (hodg2$gtype,hodg$gtype)
        1 2
  Allo 16 0
```

```
Auto 0 27
> hodg2$dtype <- with(hodg,factor(dtype,labels=c("NHL","HOD")))
> table (hodg2$dtype,hodg$dtype)
```

```
1 2
NHI<sub>23</sub> 0
HOD 0 20
```

```
> with(hodg2,(table(gtype,dtype)))
     dtype
gtype NHL HOD
  Allo 11 5
 Auto 12 15
```
K ロ ▶ K 個 ▶ K 로 ▶ K 로 ▶ - 로 - K 9 Q @

```
> hodg.surv <- with(hodg2,Surv(time,delta))
> hodg.cox1 <- coxph(hodg.surv~gtype*dtype+score+wtime,data=hodg2)
```

```
> summary(hodg.cox1)
```

```
n= 43, number of events= 26
```
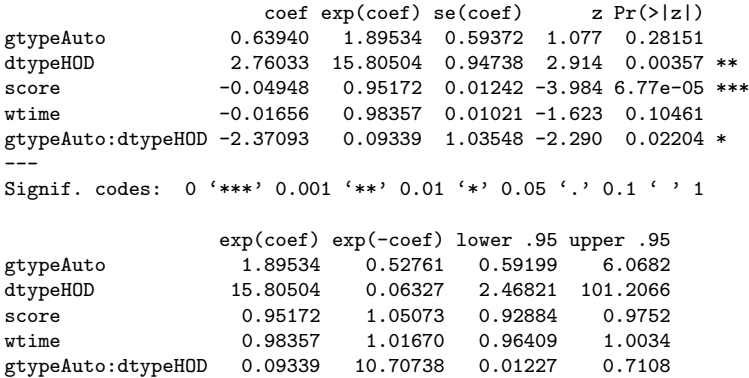

```
> hodg.surv <- with(hodg2,Surv(time,delta))
> hodg.cox1 <- coxph(hodg.surv~gtype*dtype+score+wtime,data=hodg2)
> summary(hodg.cox1)
```
 $Concordance= 0.776$  (se = 0.061) Rsquare= 0.527 (max possible= 0.983 ) Likelihood ratio test=  $32.15$  on  $5 df$ ,  $p=5.539e-06$ Wald test =  $27.19$  on 5 df,  $p=5.232e-05$ Score (logrank) test =  $37.7$  on  $5 df$ ,  $p=4.325e-07$ 

## **Proportionality**

If two hazard functions are proportional, then the cumulative hazard functions are proportional. This means that the log cumulative hazard functions are parallel.

$$
\begin{aligned} h_2(t)&=ph_1(t)\\ H_2(t)&=pH_1(t)\\ \ln[H_2(t)]&= \ln[\rho]+\ln[H_1(t)] \end{aligned}
$$

also

$$
\ln[H(t)] = \ln[-\ln(S(t))]
$$

The function on the RHS of this equation,  $ln[-ln()]$  is called the complementary log-log, or cloglog. The negation is required because  $S(t) < 1$ .  $\Omega$ 

- We first graph the survival function for the four combinations of disease type and graft type.
- We graph the complimentary log-log survival for the four groups—these should be parallel with proportional hazards.
- **Then we graph the observed vs. expected survival** functions.
- $\blacksquare$  There appear to be problems with proportionality.

```
plot1 <- function(){
  plot(survfit(hodg.surv~dtype+gtype,data=hodg2),xlim=c(0,600),col=1:4,lwd=2)
 legend("topright",c("NHL Allo","NHL Auto","HOD Allo","HOD Auto"),col=1:4,lwd=2)
 title("Survival Curves for HOD/NHL and Allo/Auto Grafts")
}
plot2 <- function(){
  plot(survfit(hodg.surv~dtype+gtype,data=hodg2,type="fleming"),
     col=1:4,lwd=2,fun="cloglog")
  legend("topleft",c("NHL Allo","NHL Auto","HOD Allo","HOD Auto"),col=1:4,lwd=2)
 title("Complimentary Log-Log Survival Curves")
}
plot3 <- function(){
# score and wtime set to mean values for disease and graft types
   plot(survfit(hodg.surv~dtype+gtype,data=hodg2),xlim=c(0,600),col=1:4,lwd=2)
 lines(survfit(hodg.cox1,data.frame(gtype=c("Allo","Auto","Allo","Auto"),
     dtype=c("NHL","NHL","HOD","HOD"),score=c(75,76,56,85),
     wtime=c(17,23,59,58)),data=hodg2),col=1:4,lwd=2,lty=2)
 legend("topright",c("NHL Allo","NHL Auto","HOD Allo","HOD Auto"),col=1:4,lwd=2)
 title("Observed and Expected Survival Curves")
}
```
K ロ ▶ K 個 ▶ K 로 ▶ K 로 ▶ - 로 - K 9 Q @

#### **Survival Curves for HOD/NHL and Allo/Auto Grafts**

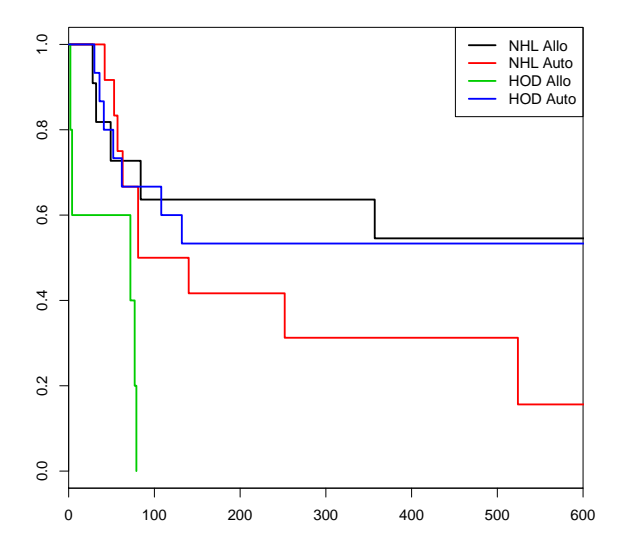

重

**Complimentary Log−Log Survival Curves**

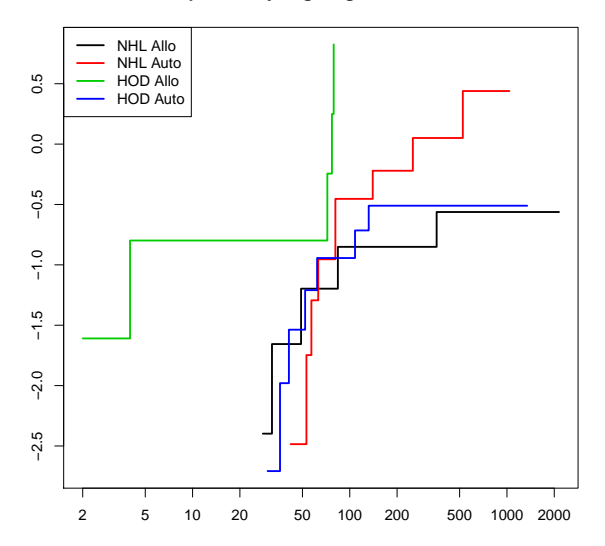

David M. Rocke [Building and Checking Survival Models](#page-0-0) October 19, 2023 14/66

4 0 8

 $\overline{AB}$   $\rightarrow$   $\overline{AB}$   $\rightarrow$   $\overline{AB}$   $\rightarrow$ 

 $299$ 

**Observed and Expected Survival Curves**

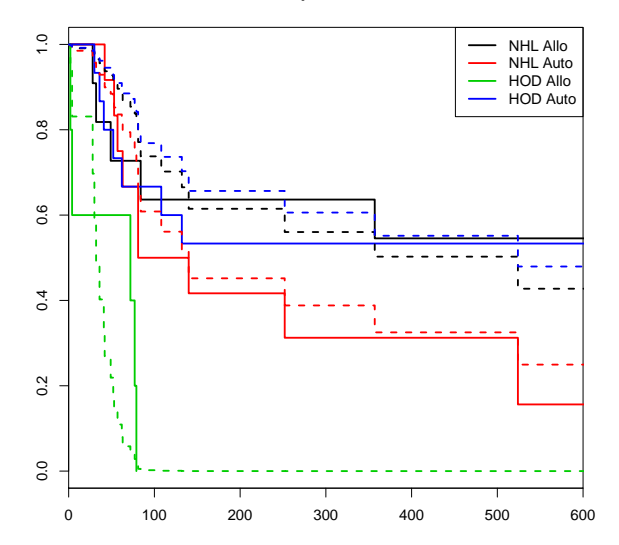

 $\mathcal{A}$  .

 $\leftarrow$   $\leftarrow$   $\leftarrow$ 

4 0 8

E

 $\mathbf{p}$ 

 $\rightarrow$   $\Rightarrow$   $\rightarrow$ 

重

 $\blacksquare$  In linear regression, we have a linear predictor for each data point i

$$
\eta_i = \beta_0 + \beta_1 x_{1i} + \cdots + \beta_p x_{pi}
$$
  
\n
$$
\hat{y}_i = \hat{\eta}_i = \hat{\beta}_0 + \hat{\beta}_1 x_{1i} + \cdots + \hat{\beta}_p x_{pi}
$$
  
\n
$$
y_i \sim N(\eta_i, \sigma^2)
$$

 $\blacksquare$  This point prediction is an estimate of the conditional mean of  $y_i$  given the covariate values of point  $i$ . This together with the prediction error says that we are predicting the distribution of values of  $y$ .

- The usual residual is  $r_i = y_i \hat{y}_i$  which is the difference between the actual value of y and a prediction of its mean.
- $\blacksquare$  The residuals are also the quantities the sum of whose squares is being optimized by the least squares/MLE estimation.

- <span id="page-17-0"></span>In survival analysis by  $Cox$  regression, the equivalent of  $y_i$  is the event time, which is not known for the censored observations.
- Because the base hazard is not defined by a continuous formula, there is no such thing as the "expected" (predicted mean) survival time for a subject, so there is no single predicted value.
- We do have a predicted distribution of survival, which is defined by the base hazard times  $\hat{\theta}_i$ , but since there is no point prediction, there is no point residual.

- <span id="page-18-0"></span> $\blacksquare$  Even if we had a continuous distribution the nature of time-to-event data results in very wide prediction intervals.
- Suppose a cancer patient is predicted to have a mean lifetime of 5 years after diagnosis and suppose the distribution is exponential.
- If we want a  $95\%$  interval for survival, the lower end is at the 0.025 percentage point of the exponential which is 0.13 years  $(1.5 \text{ months})$ , or  $1/40$  of the mean lifetime.
- $\blacksquare$  The upper end is at the 0.975 point which is 18.4 years, or 3.7 times the mean life[ti](#page-17-0)[me](#page-19-0)[.](#page-17-0)

- <span id="page-19-0"></span> $\blacksquare$  Saying that the survival time is somewhere between 6 weeks and 18 years does not seem very useful but it may be the best we can do.
- For survival analysis, something is like a residual if it is small when the model is accurate or if the accumulation of them is in some way minimized by the estimation algorithm, but there is no exact equivalence to linear regression residuals.
- $\blacksquare$  There are a number of quantities that can be thought of as like residuals in some way; they can be quite large!

- $\blacksquare$  It is often hard to make a decision from graph appearances, though the process can reveal much.
- Some diagnostic tests are based on residuals as with other regression methods.
- We use Schoenfeld residuals (via cox.zph) to test for proportionality.
- We use Cox-Snell residuals to test for goodness of fit.
- We use martingale residuals to look for non-linearity.
- We can also look at dfbeta for influence.

```
residuals.coxph {survival} R Documentation
Calculate Residuals for a 'coxph' Fit
```
Description

Calculates martingale, deviance, score, or Schoenfeld residuals for a Cox proportional hazards model.

Usage

```
residuals(object,
       type=c("martingale", "deviance", "score", "schoenfeld",
      "dfbeta", "dfbetas", "scaledsch","partial"),
       collapse=FALSE, weighted=FALSE, ...)
```
Arguments

object an object inheriting from class coxph, representing a fitted Cox regression model. Typically this is the output from the coxph function.

**KED KARD KED KED A BA YOUN** 

```
residuals(object,
       type=c("martingale", "deviance", "score", "schoenfeld",
      "dfbeta", "dfbetas", "scaledsch","partial"),
       collapse=FALSE, weighted=FALSE, ...)
```
Arguments

- object an object inheriting from class coxph, representing a fitted Cox regression model. Typically this is the output from the coxph function.
- type character string indicating the type of residual desired. Possible values are "martingale", "deviance", "score", "schoenfeld", "dfbeta"', "dfbetas", and "scaledsch". Only enough of the string to determine a unique match is required.
- collapse vector indicating which rows to collapse (sum) over. In time-dependent models more than one row data can pertain to a single individual. If there were 4 individuals represented by 3, 1, 2 and 4 rows of data respectively, then collapse= $c(1,1,1, 2, 3,3, 4,4,4,4)$  could be used to obtain per subject rather than per observation residuals.

**KOD KARD KED KED DRAM** 

For martingale and deviance residuals, the returned object is a vector with one element for each subject (without collapse). This means that even censored observations have a martingale residual and a deviance residual. Each subject's value for the martingale residual and the deviance residual is a single value.

All observations also have a score residual, though this is a vector not a scalar. For score residuals the returned object is a matrix with one row per subject and one column per variable. The row order will match the input data for the original fit. The score residuals are each individual's contribution to the score vector. Two transformations of this are often more useful: dfbeta is the approximate change in the coefficient vector if that observation were dropped, and dfbetas is the approximate change in the coefficients, scaled by the standard error for the coefficients.

For Schoenfeld residuals, the returned object is a matrix with one row for each event and one column per variable. The rows are ordered by time within strata, and an attribute **strata** is attached that contains the number of observations in each strata. The scaled Schoenfeld residuals are used in the cox.zph() function. Only subjects with an observed event time have a Schoenfeld residual, which like the score residual is a vector.

There is a Schoenfeld residual for each subject *i* with an event (not censored) and for each predictor  $x_k$ . At the event time  $t$  for that subject, there is a risk set  $R$ , and each subject j in the risk set has a risk coefficient  $\theta_i$  and also a value  $x_{ik}$  of the predictor. The Schoenfeld residual is the difference between  $x_{ik}$  and the risk-weighted average of all the  $x_{ik}$  over the risk set.

$$
r_{ik}^{S} = x_{ik} - \frac{\sum_{j \in R} x_{jk} \theta_j}{\sum_{j \in R} \theta_j}
$$

## Schoenfeld Residuals

This is a measure of how typical the individual subject is with respect to the covariate at the time of the event. Since subjects should fail more or less uniformly according to risk, the Schoenfeld residuals should be approximately level over time, not increasing or decreasing. We can test this by a score test for whether a linear trend of the residuals has slope 0 with respect to time on some scale, which could be the time itself, the log time, or the rank in the set of failure times. Previously, instead of the score test, a test of correlation of the Schoenfeld residuals with the time variable was used. The default is to use the KM curve as a transform, which is similar to the rank but deals. better with censoring. The old correlation test and the new score test are asymptotically identical but not in small samples.

 $\Omega$ 

cox.zph {survival} R Documentation Test the Proportional Hazards Assumption of a Cox Regression cox.zph(fit, transform="km", terms=TRUE, singledf=FALSE, global=TRUE) Arguments

- fit the result of fitting a Cox regression model, using the coxph or coxme functions.
- transform a character string specifying how the survival times should be transformed before the test is performed. Possible values are "km", "rank", "identity" or a function of one argument.
- terms if TRUE, do a test for each term in the model rather than for each separate covariate. For a factor variable with k levels, for instance, this would lead to a k-1 degree of freedom test. The plot for such variables will be a single curve evaluating the linear predictor over time.
- singledf use a single degree of freedom test for terms that have multiple coefficients, i.e., the test that corresponds most closely to the plot. If terms=FALSE this argument has no effect.
- global should a global chi-square test be done, in addition to the per-variable or per-term tests tests. **KOD KARD KED KED DRAM**

#### Value

an object of class "cox.zph", with components:

- table a matrix with one row for each variable, and optionally a last row for the global test. Columns of the matrix contain a score test of for addition of the time-dependent term, the degrees of freedom, and the two-sided p-value.
- x the transformed time axis.
- time the untransformed time values; there is one entry for each event time in the data

strata for a stratified coxph model, the stratum of each of the events

y the matrix of scaled Schoenfeld residuals. There will be one column per term or per variable (depending on the terms option above), and one row per event. The row labels are a rounded form of the original times.

var a variance matrix for the covariates, used to create an approximate standard

transform the transform of time that was used

call the calling sequence for the routine.

**KOD KARD KED KED DRAM** 

```
> hodg.zph <- cox.zph(hodg.cox1)
> print(hodg.zph)
             chisq df p
gtype 0.5400 1 0.462
dtype 1.8012 1 0.180
score 3.8805 1 0.049
wtime 0.0173 1 0.895
gtype:dtype 4.0474 1 0.044
GLOBAL 13.7573 5 0.017
pdf("hodgzph1.pdf")
plot(hodg.zph[1])
dev.off()
pdf("hodgzph2.pdf")
plot(hodg.zph[2])
dev.off()
pdf("hodgzph3.pdf")
plot(hodg.zph[3])
dev.off()
pdf("hodgzph4.pdf")
plot(hodg.zph[4])
dev.off()
pdf("hodgzph5.pdf")
plot(hodg.zph[5])
dev.off()
```
G.

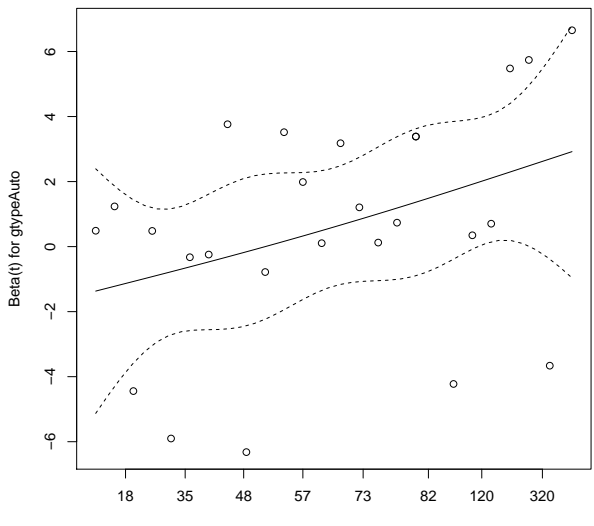

Time

 $2990$ 

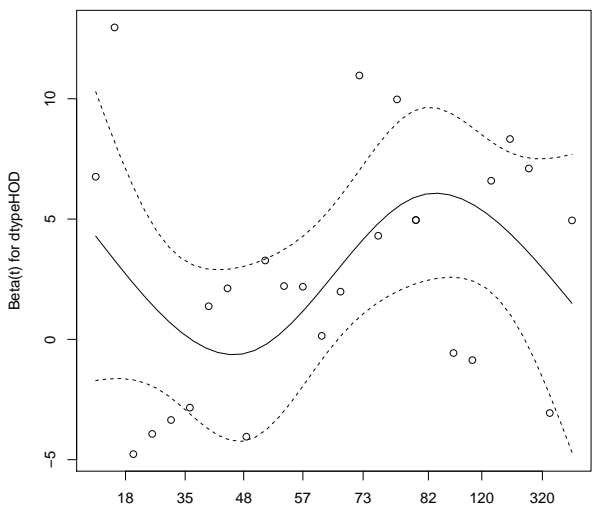

Time

→個→→高→→唐→

 $\leftarrow$   $\Box$ 

Ε

 $299$ 

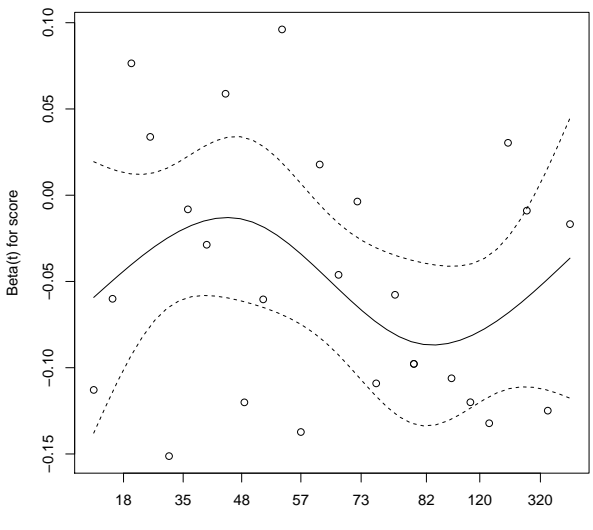

Time

 $\rightarrow$  $\mathbb{R}^n \times \mathbb{R}^n \ni \mathbb{R}^n$ 

 $\leftarrow$   $\Box$ 

È

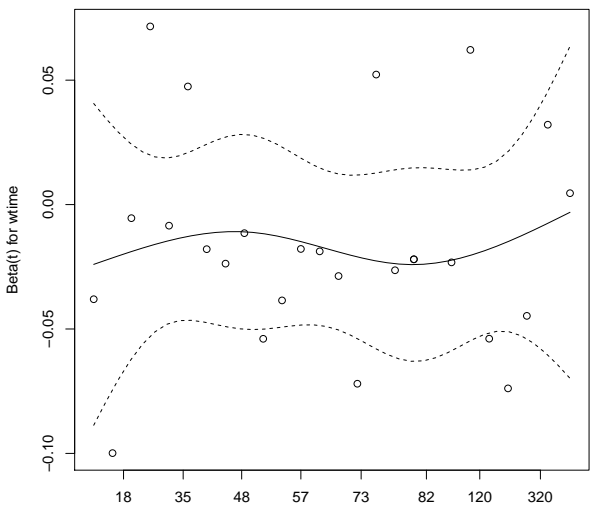

Time

す 御 ト す 産 ト す 産 ト

 $\leftarrow$   $\Box$ 

 $2990$ 

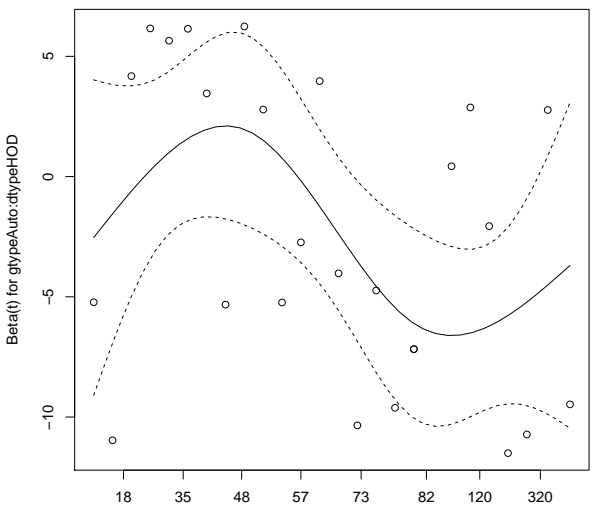

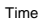

→個→→高→→唐→

 $\leftarrow$   $\Box$ 

 $2990$ 

- $\blacksquare$  From the score test, the Karnofsky score and the gtype:dtype interaction have modest but statistically significant non-proportionality, the global test is also statistically significant.
- $\blacksquare$  The sample size here is relatively small (26 events in 43 subjects). If the sample size is large, very small amounts of non-proportionality can induce a significant result.
- As time goes on, autologous grafts are over-represented at their own event times, but those from HOD patients become less represented.
- Both the statistical tests and the plots are useful.

# Goodness of Fit using the Cox-Snell Residuals

Suppose that the  $i^{th}$  individual has a survival time  $\, {\cal T}_{i} \,$ which has survival function  $S_i(t)$ , meaning that  $Pr(T_i > t) = S_i(t)$ . Then  $S_i(T_i)$  has a uniform distribution on (0, 1).

$$
Pr(S_i(T_i) \le u) = Pr(T_i > S_i^{-1}(u))
$$
  
= S<sub>i</sub>(S<sub>i</sub><sup>-1</sup>(u))  
= u

# Goodness of Fit using the Cox-Snell Residuals

Also, if U has a uniform distribution on  $(0, 1)$ , then what is the distribution of  $-\ln(U)$ ?

$$
Pr(-\ln(U) < x) = Pr(U > exp(-x)) \\
 = 1 - e^{-x}
$$

which is the CDF of an exponential distribution with parameter  $\lambda = 1$ .

# Goodness of Fit using the Cox-Snell Residuals

So,  $r_i^{CS} = \hat{\Lambda}_i(t_i) = -\ln[\hat{S}_i(t_i)] = -\ln[\hat{S}(t_i|\text{covariates})]$ should have an exponential distribution with constant hazard  $\lambda=1$  if the estimate  $\hat{S}_{i}$  is accurate, which means that these values should look like a censored sample from this exponential distribution. These values are called generalized residuals or Cox-Snell residuals.

The martingale residuals are a slight modification of the Cox-Snell residuals. If the censoring indicator is  $\delta_i$ , then

$$
r_i^M=\delta_i-r_i^{CS}
$$

These residuals can be interpreted as an estimate of the excess number of events seen in the data but not predicted by the model. We will use these to examine the functional form of covariates.

## Martingale

Originally, a martingale referred to a betting strategy where you bet \$1 on the first play, then you double the bet if you lose and continue until you win. This seems like a sure thing, because at the end of each series when you finally win, you are up \$1. For example,  $-1-2-4-8+16=1$ . But this assumes that you have infinite resources. Really, you have a large probability of winning \$1, and a small probability of losing everything you have, kind of the opposite of a lottery.

## Martingale

In probability, a *martingale* is a sequence of random variables such that the expected value of the next event at any time is the present observed value, and that no better predictor can be derived even with all past values of the series available. At least to a close approximation, the stock market is a martingale. Under the assumptions of the proportional hazards model, the martingale residuals ordered in time form a martingale.

## Using Martingale Residuals

Martingale residuals can be used to examine the functional form of a numeric variable. We fit the model without that variable and compute the martingale residuals. We then plot these martingale residuals against the values of the variable. We can see curvature, or a possible suggestion that the variable can be discretized. We will use this to examine the score and wtime variables in the hodg data set.

```
hodg.mart <- residuals(hodg.cox1,type="martingale")
hodg.cs <- hodg$delta-hodg.mart
plot1r <- function(){
  surv.csr = survfit(Surv(hodg.cs,hodg2$delta)~1,type="fleming-harrington")
```
title("Cumulative Hazard of Cox-Snell Residuals")

```
}
plot2r <- function(){
 mres <- residuals(coxph(hodg.surv~gtype*dtype+wtime,data=hodg2),type="martingale"
 plot(hodg2$score,mres,xlab="Karnofsky Score",ylab="Martingale Residuals")
 lines(lowess(hodg2$score,mres))
 title("Martingale Residuals vs. Karnofsky Score")
}
```
plot(surv.csr,fun="cumhaz")

abline(0,1)

**KORKA ERKER ADA YOUR** 

```
hodg.mart <- residuals(hodg.cox1,type="martingale")
hodg.cs <- hodg$delta-hodg.mart
```

```
plot3r <- function(){
 mres <- residuals(coxph(hodg.surv~gtype*dtype+score,data=hodg2),type="martingale"
  plot(hodg2$wtime,mres,xlab="Waiting Time",ylab="Martingale Residuals")
 lines(lowess(hodg2$wtime,mres))
  title("Martingale Residuals vs. Waiting Time")
  print(head(cbind(hodg2$wtime,mres)[order(hodg2$wtime,decreasing=T),]))
}
```
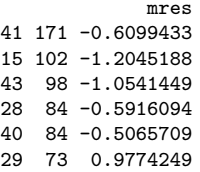

**Cumulative Hazard of Cox−Snell Residuals**

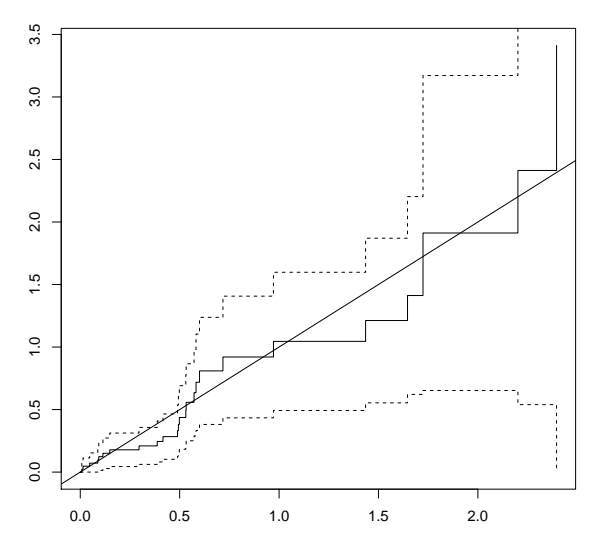

The line with slope 1 and intercept 0 fits the curve relatively well, so we don't see lack of fit using this procedure.

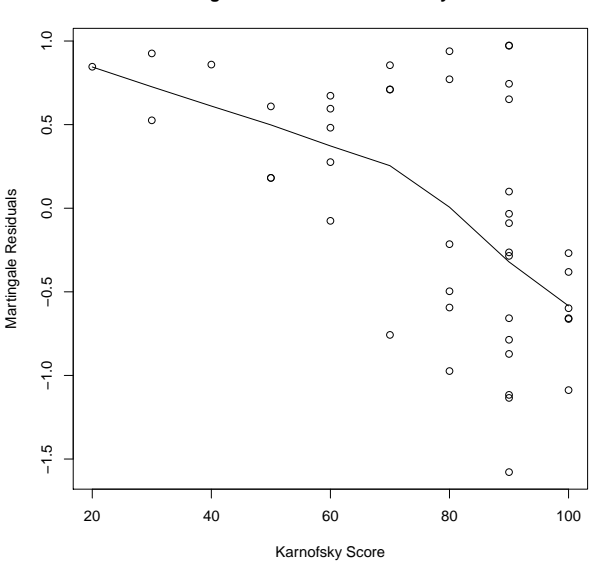

**Martingale Residuals vs. Karnofsky Score**

The line is almost straight. It could be some modest transformation of the Karnofsky score would help, but it might not make much difference. Maybe a 5pt difference above 70 is more important than below 70.

€⊡

Þ

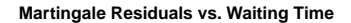

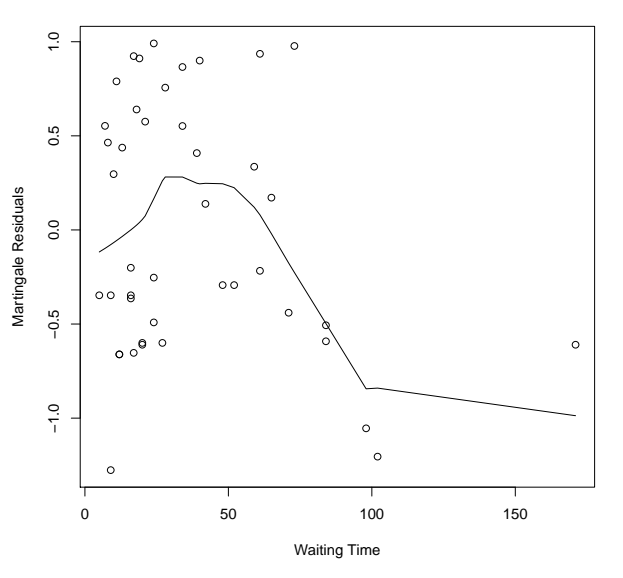

The line could suggest a step function. To see where the drop is, we can look at the largest waiting times and the associated martingale residual.

€⊡

```
hodg.mart <- residuals(hodg.cox1,type="martingale")
hodg.cs <- hodg$delta-hodg.mart
plot3r <- function(){
 mres <- residuals(coxph(hodg.surv~gtype*dtype+score,data=hodg),type="martingale")
  plot(hodg$wtime,mres,xlab="Waiting Time",ylab="Martingale Residuals")
  lines(lowess(hodg$wtime,mres))
  title("Martingale Residuals vs. Waiting Time")
 print(head(cbind(hodg$wtime,mres)[order(hodg$wtime,decreasing=T),]))
}
```
mres 41 171 -0.6099433 15 102 -1.2045188 43 98 -1.0541449 28 84 -0.5916094 40 84 -0.5065709 29 73 0.9774249

The martingale residuals are all negative for wtime >83 and positive for the next smallest value. A reasonable cut-point is 80 days. We reformulate the model with dichotomized wtime.

**KORKA ERKER AGA KIRIK KORA** 

```
wt2 <- cut(hodg2$wtime,c(0,80,200),labels=c("short","long"))
hodg.cox2 <- coxph(hodg.surv~gtype*dtype+score+wt2,data=hodg2)
print(drop1(hodg.cox1,test="Chisq"))
Model:
hodg.surv ~ gtype * dtype + score + wtime
           Df AIC LRT Pr(>\text{Chi})<br>152 36
\langlenone\ranglescore 1 167.60 17.2365 3.3e-05 ***
wtime 1 153.64 3.2792 0.07016.
gtype:dtype 1 155.80 5.4357 0.01973 *
---
Signif. codes: 0 '***' 0.001 '**' 0.01 '*' 0.05 '.' 0.1 ' ' 1
print(drop1(hodg.cox2,test="Chisq")) #New model has better AIC
                                       #and smaller p-values.
Model:
hodg.surv ~ gtype * dtype + score + wt2
           Df AIC LRT Pr(>Chi)
<none> 149.03
score 1 168.64 21.6042 3.351e-06 ***
wt2 1 153.64 6.6081 0.01015 *
gtype:dtype 1 152.00 4.9697 0.02580 *
---
Signif. codes: 0 '***' 0.001 '**' 0.01 '*' 0.05 '.' .1 1
```
## <span id="page-51-0"></span>Checking for Outliers and Influential **Observations**

We will check for outliers using the deviance residuals. The martingale residuals show excess events or the opposite, but highly skewed, with the maximum possible value being 1, but the smallest value can be very large negative. Martingale residuals can detect unexpectedly long-lived patients, but patients who die unexpectedly early show up only in the deviance residual. Influence will be examined using dfbeta in a similar way to linear regression, logistic regression, or Poisson regression.

#### The deviance residuals are defined by

$$
r_i^D = \text{sign}(r_i^M) \sqrt{-2 \left[ r_i^M + \delta_i \ln(\delta_i - r_i^M) \right]}
$$
  

$$
r_i^D = \text{sign}(r_i^M) \sqrt{-2 \left[ r_i^M + \delta_i \ln(r_i^{CS}) \right]}
$$

Roughly centered on 0 with approximate standard deviation 1.

```
hodg.mart <- residuals(hodg.cox2,type="martingale")
hodg.dev <- residuals(hodg.cox2,type="deviance")
hodg.dfb <- residuals(hodg.cox2,type="dfbeta")
hodg.preds <- predict(hodg.cox2) #linear predictor
plotr21 <- function(){
 plot(hodg.preds,hodg.mart,xlab="Linear Predictor",ylab="Martingale Residual")
  title("Martingale Residuals vs. Linear Predictor")
}
plotr22 <- function(){
  plot(hodg.preds,hodg.dev,xlab="Linear Predictor",ylab="Deviance Residual")
 title("Deviance Residuals vs. Linear Predictor")
}
plotr23 <- function(){
 plot(hodg.dfb[,1],xlab="Observation Order",ylab="dfbeta for Graft Type")
  title("dfbeta Values by Observation Order for Graft Type")
}
.........
```
**KORKA ERKER AGA KIRIK KORA** 

**Martingale Residuals vs. Linear Predictor**

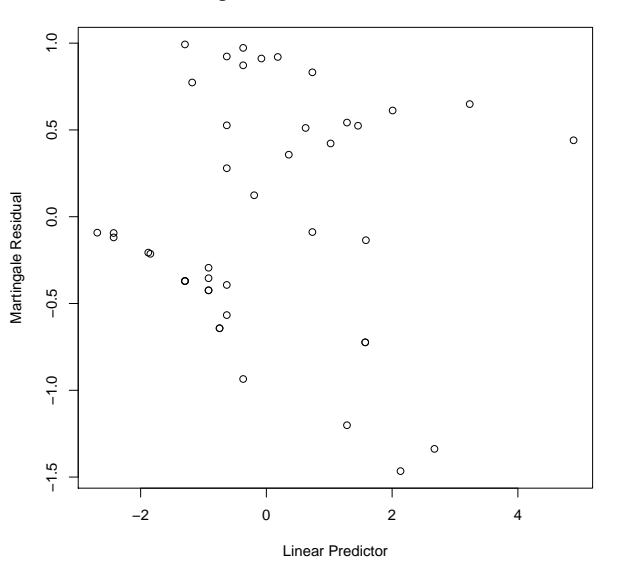

The smallest three martingale residuals in order are observations 1, 29, and 18.

€⊡

Þ

**Deviance Residuals vs. Linear Predictor**

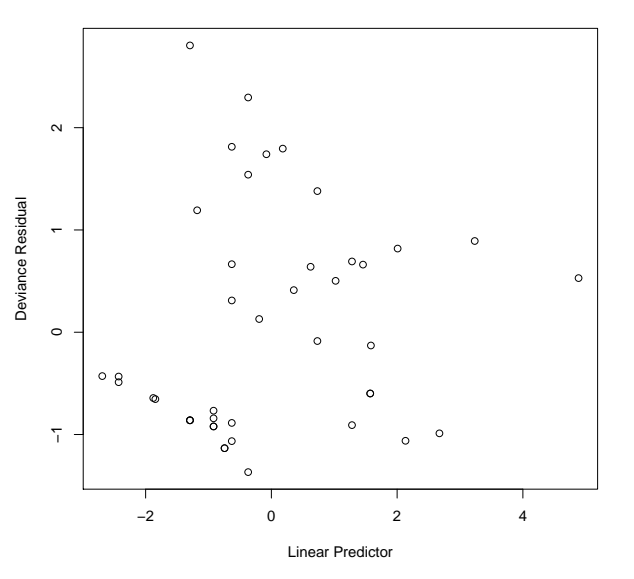

The two largest deviance residuals are observations 1 and 29. Worth examining.

€⊡

Þ

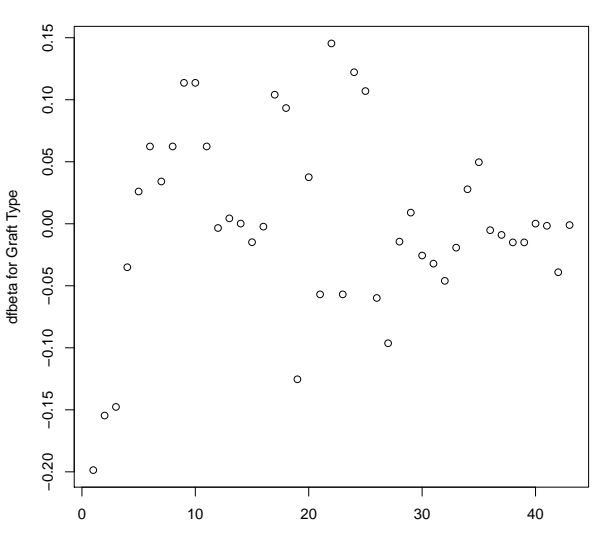

#### **dfbeta Values by Observation Order for Graft Type**

Observation Order

The smallest dfbeta for graft type is observation 1.

 $\leftarrow$   $\Box$ 

≃

 $299$ 

**dfbeta Values by Observation Order for Disease Type**

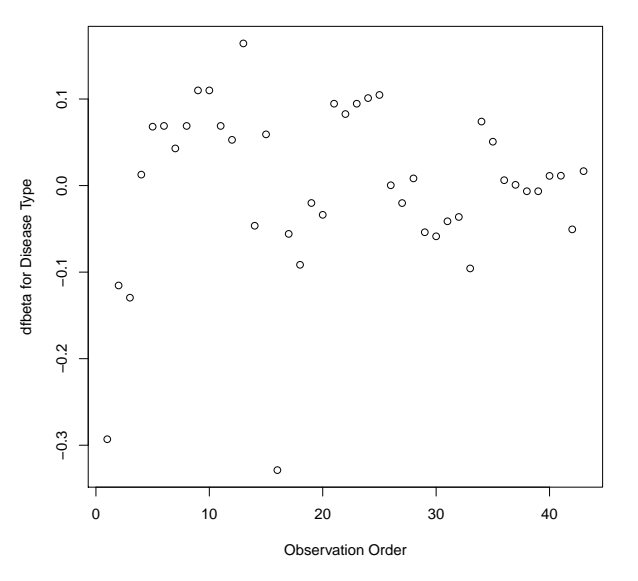

The smallest two dfbeta values for disease type are observations 1 and 16.

€⊡

Þ

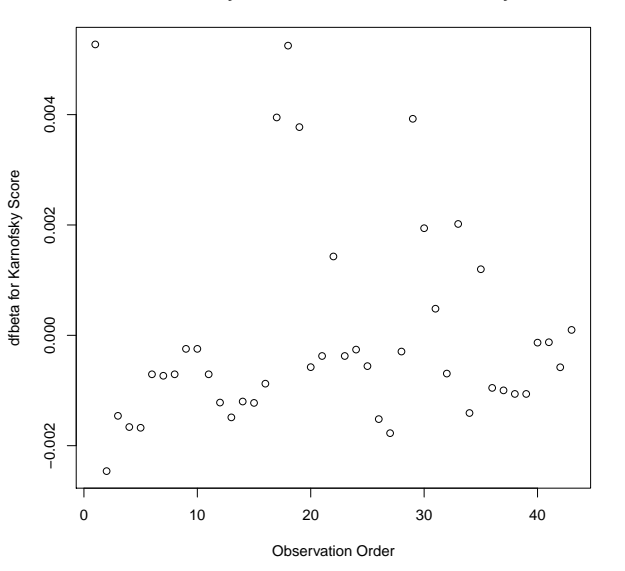

**dfbeta Values by Observation Order for Karnofsky Score**

The two highest dfbeta values for score are observations 1 and 18. The next three are observations 17, 29, and 19. The smallest value is observation 2.

€⊡

Þ

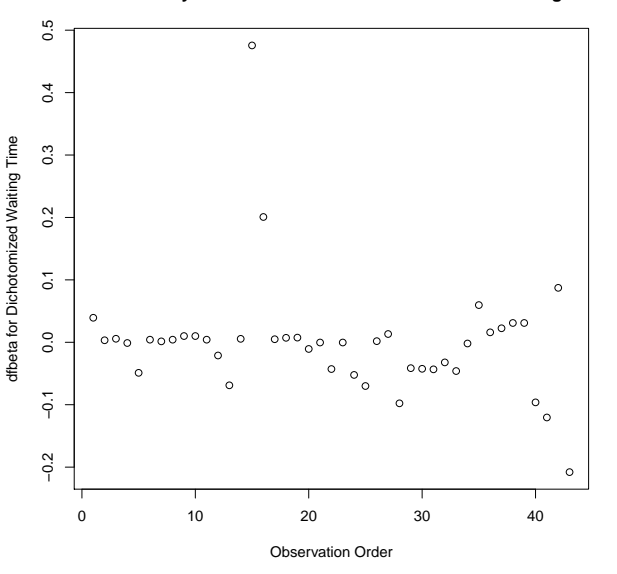

**dfbeta Values by Observation Order for Dichotomized Waiting Time**

The two large values of dfbeta for dichotomized waiting time are observations 15 and 16. This may have to do with the discretization of waiting time.

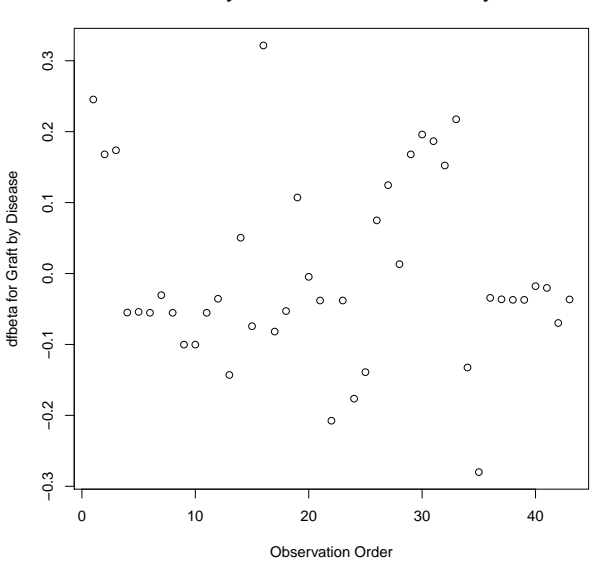

#### **dfbeta Values by Observation Order for Graft by Disease**

The two largest values are observations 1 and 16. The smallest value is observation 35.

←□

Þ

<span id="page-61-0"></span>Table: Observations to Examine by Residuals and Influence

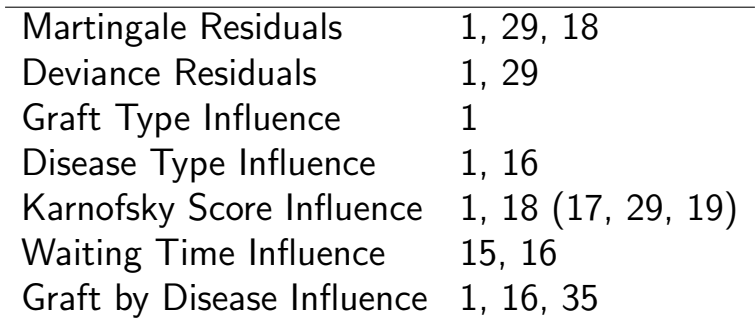

The most important observations to examine seem to be 1, 15, 16, 18, and 29.

<span id="page-62-0"></span>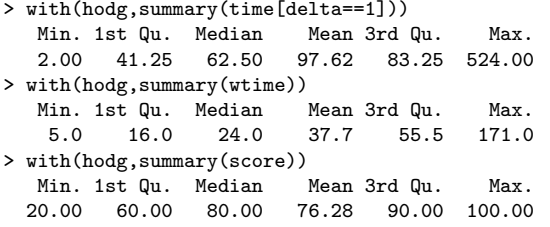

> hodg.cox2

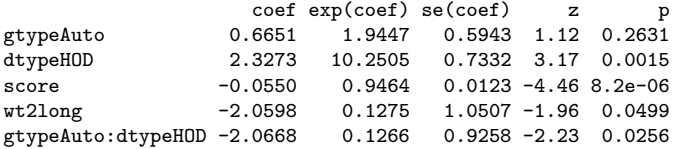

> hodg[c(1,15,16,18,29),]

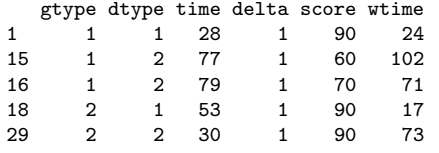

#early death, good score, low risk grp #high risk grp, long wait, poor score #high risk grp, short wait, poor score #early death, good score, med risk grp #early dea[th,](#page-61-0) [go](#page-63-0)[o](#page-61-0)[d](#page-62-0) [sc](#page-63-0)[or](#page-0-0)[e,](#page-65-0) [me](#page-0-0)[d r](#page-65-0)[is](#page-0-0)[k gr](#page-65-0)p<br> $29 \times 27 + 27 + 27 = 29$  $\leftarrow$   $\leftarrow$   $\leftarrow$   $\leftarrow$ 

## <span id="page-63-0"></span>Action Items

- **Unusual points may need checking, particularly if** the data are not completely cleaned. In this case, observations 15 and 16 may show some trouble with the dichotomization of waiting time, but it still may be useful.
- The two largest residuals seem to be due to unexpectedly early deaths, but unfortunately this can occur.
- If hazards don't look proportional, then we may need to use strata, between which the base hazards are permitted to be different. For this problem, the natural strata are the two diseases, because they could need to be managed differently anyway.
- A main point that we want to be sure of is the relative risk difference by disease type and graft type.

#### <span id="page-65-0"></span>Table: Linear Risk Predictors for Lymphoma

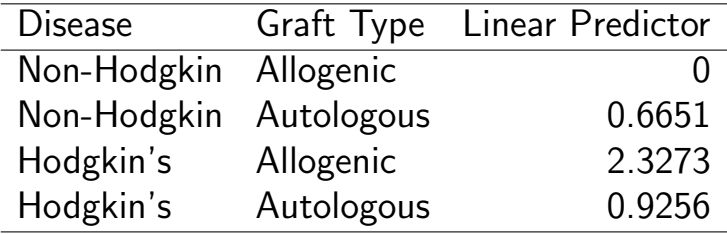

For Non-Hodgkin, the allogenic graft is better. For Hodgkin's, the autologous graft is much better.